## **TUTORIAL 0**

# **-means clustering**

*Course:* Math 535 [\(http://www.math.wisc.edu/~roch/mmids/\)](http://www.math.wisc.edu/~roch/mmids/) - Mathematical Methods in Data Science (MMiDS) Author: Sebastien Roch [\(http://www.math.wisc.edu/~roch/\)](http://www.math.wisc.edu/~roch/), Department of Mathematics, University of Wisconsin-Madison *Updated:* Sep 1, 2020 *Copyright:* © 2020 Sebastien Roch

#### **Recap from the lectures**

*The setup* We are given  $n$  vectors  $\mathbf{x}_1, \dots, \mathbf{x}_n$  in  $\mathbb{R}^d.$  Our goal is to find a good <u>clustering</u> [\(https://en.wikipedia.org/wiki/Cluster\\_analysis\):](https://en.wikipedia.org/wiki/Cluster_analysis) loosely speaking, we want to partition these data points into  $k$ disjoint subsets -- or clusters -- with small pairwise distances within clusters and large pairwise distances across clusters. To make this rather imprecise problem more precise, we consider a specific objective function known as the  $k$ -means objective.

Fix a number of clusters k. A partition of  $[n] = \{1, ..., n\}$  of size k is a collection of disjoint non-empty subsets  $C_1,\ldots,C_k\subseteq [n]$  that covers all of  $[n]$ , that is, such that  $\cup_{i=1}^k C_i=[n].$  The cost of  $C_1,\ldots,C_k$  is then defined as

$$
\mathcal{G}(C_1,\ldots,C_k)=\min_{\mu_1,\ldots,\mu_k}\sum_{i=1}^k\sum_{j\in C_i}\|\mathbf{x}_j-\mu_i\|^2.
$$

We think of  $\pmb{\mu}_i$  as the representative -- or center -- of cluster  $C_i.$  Note that  $\pmb{\mu}_i$  need not be one of the  $\mathbf{x}_j$ 's. Our goal is to find a partition that minimizes  $\mathcal{G}(\overline{C}_1, \ldots, \overline{C}_k).$ 

The  $k$ -means algorithm is a popular heuristic. It is based on the idea that the following two sub-problems are easy to solve:

- 1. finding the optimal representatives for a fixed partition
- 2. finding the optimal partition for a fixed set of representatives.

One then alternates between the two.

*The theory* We proved the following.

**Lemma (Optimal Representatives):** Fix a partition  $C_1, \ldots, C_k$ . The optimal representatives are the centroids

$$
\mu_i^* = \frac{1}{|C_i|} \sum_{j \in C_i} \mathbf{x}_j.
$$

**Lemma (Optimal Clustering):** Fix the representatives  $\mu_1, \ldots, \mu_k$ . An optimal partition is obtained as follows. For each  $j$ , find the  $\pmb{\mu}_i$  that minimizes  $\|\mathbf{x}_j-\pmb{\mu}_i\|^2$  (picking one arbitrarily in the case of ties) and assign  $\mathbf{x}_j$  to  $C_i$ .

**Theorem (Convergence of k-means):** The sequence of objective function values produced by the k-means algorithm is non-increasing.

#### *The algorithm*

```
In [1]: # Julia version: 1.5.1
        using CSV, DataFrames, Plots, LinearAlgebra
In [2]: function opt clust(X, k, reps)
             n, d = size(X) # n=number of rows, d=number of columns 
             dist = zeros(Float64, n) # distance to rep
             assign = zeros(Int64, n) # cluster assignments
            for i = 1:ndist[i], assign[i] = findmin([norm(X[i,:] - resps[j,:]) for j=1:
        k])
             end
            @show G = sum(dist.^2) return assign
        end
```
Out[2]: opt clust (generic function with 1 method)

```
In [3]: function opt_reps(X, k, assign)
             n, d = size(X) reps = zeros(Float64, k, d) # rows are representatives
             for \mathbf{j} = 1:kin j = [i for i=1:n if assign[i] == j]
                 resp [j,:] = sum(X[in_j,:],dim s=1)./ length(in_j)
              end
              return reps
         end
```
Out[3]: opt\_reps (generic function with 1 method)

```
In [4]: function mmids kmeans(X, k; maxiter=10)
             n, d = size(X) assign = [rand(1:k) for i=1:n] # start with random assignments
              reps = zeros(Int64, k, d) # initialization of reps
              for iter = 1:maxiter
                  # Step 1: Optimal representatives for fixed clusters
                 reps = opt_{reps}(X, k, assign) # Step 2: Optimal clusters for fixed representatives
                 assign = opt_{\text{clust}(X, k, reps)} end
              return assign
        end
```
Out[4]: mmids\_kmeans (generic function with 1 method)

### **1 Species delimitation**

We will look again at the classical iris dataset [\(https://en.wikipedia.org/wiki/Iris\\_flower\\_data\\_set\)](https://en.wikipedia.org/wiki/Iris_flower_data_set) first analyzed by Fisher. We will upload the data in the form of a DataFrame -- similar to a spreadsheet -- where the columns are different measurements (or features) and the rows are different samples.

```
In [5]: df = CSV.read("iris-measurements.csv")
        first(df, 5)
```

```
Out[5]: 5 rows \times 5 columns
```
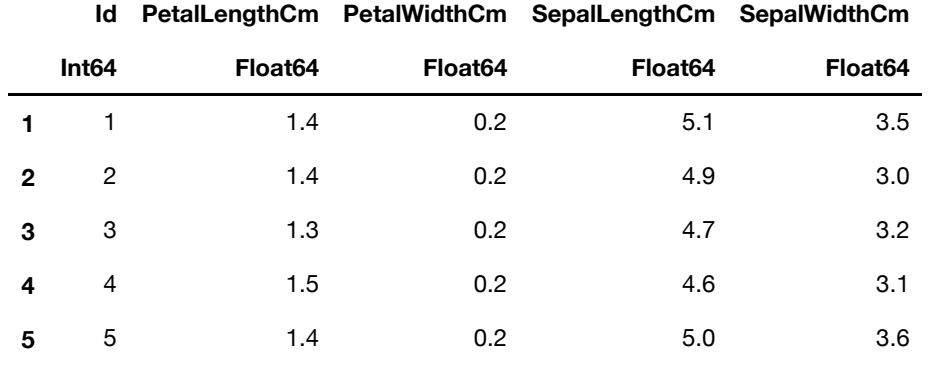

In  $[6]:$  describe(df)

```
Out[6]: 5 rows \times 8 columns
```
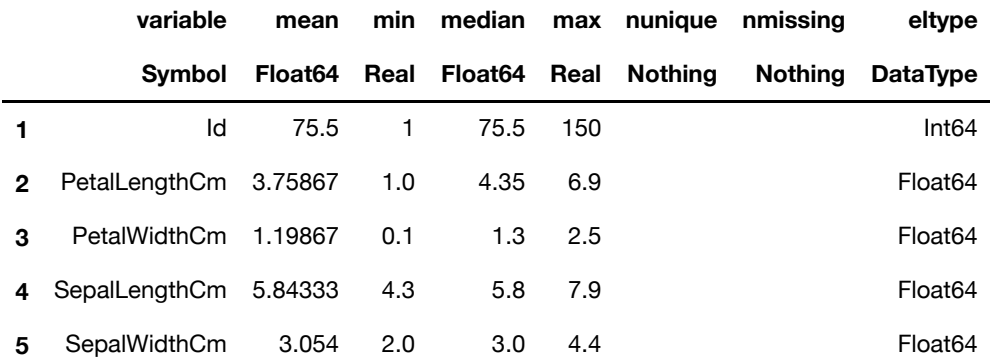

Let's first extract the columns and combine them into a data matrix  $x$ , and visualize the 2-dimensional petal data.

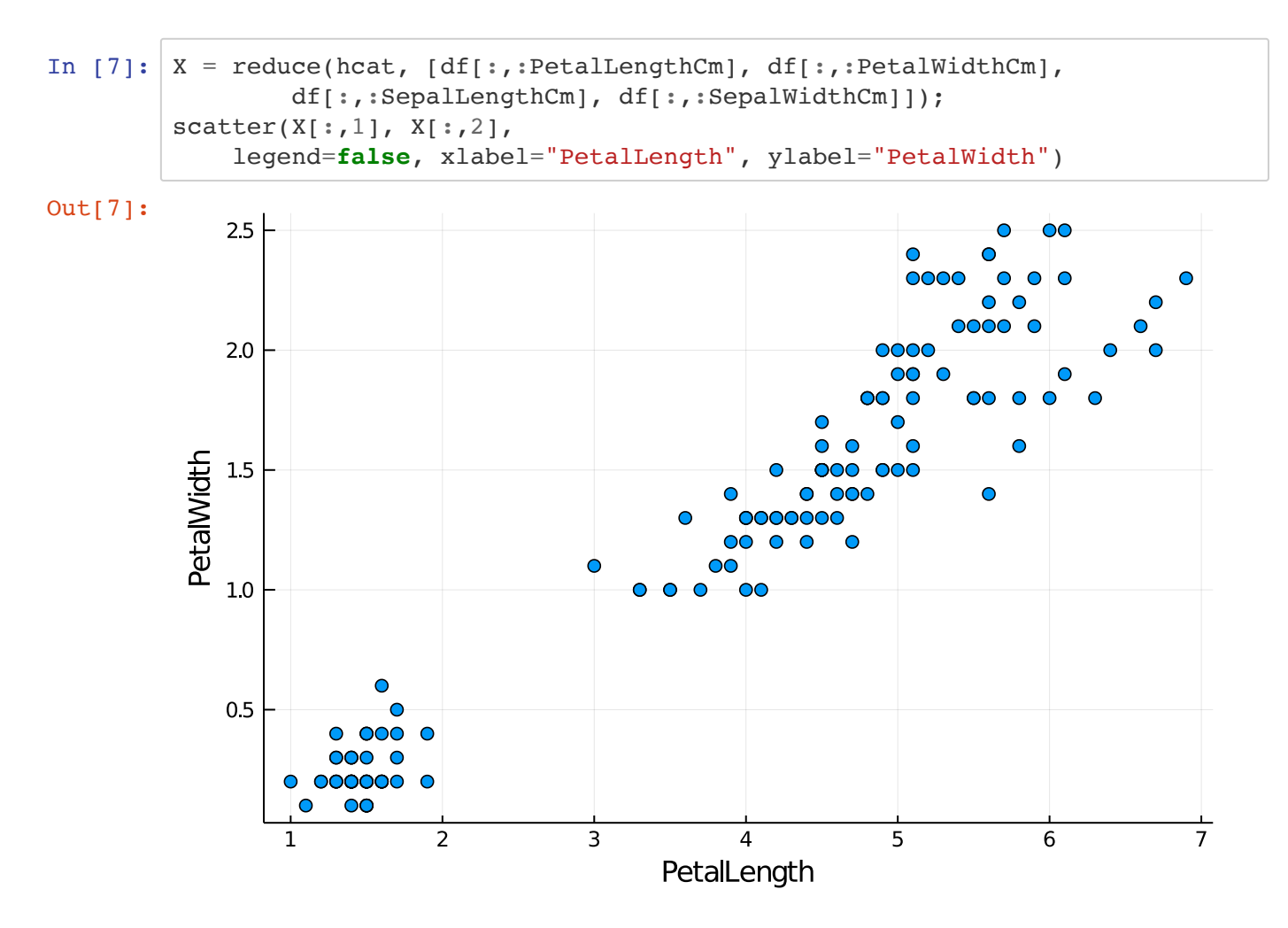

We run the k-means algorithm with  $k = 2$  clusters.

In [8]: assign = mmids\_kmeans(X, 2); G = sum(dist .^ 2) = 622.7644623999738 G = sum(dist .^ 2) = 156.29984835441667 G = sum(dist .^ 2) = 152.53336910043723 G = sum(dist .^ 2) = 152.36870647733903 G = sum(dist .^ 2) = 152.36870647733903 G = sum(dist .^ 2) = 152.36870647733903 G = sum(dist .^ 2) = 152.36870647733903 G = sum(dist .^ 2) = 152.36870647733903 G = sum(dist .^ 2) = 152.36870647733903 G = sum(dist .^ 2) = 152.36870647733903

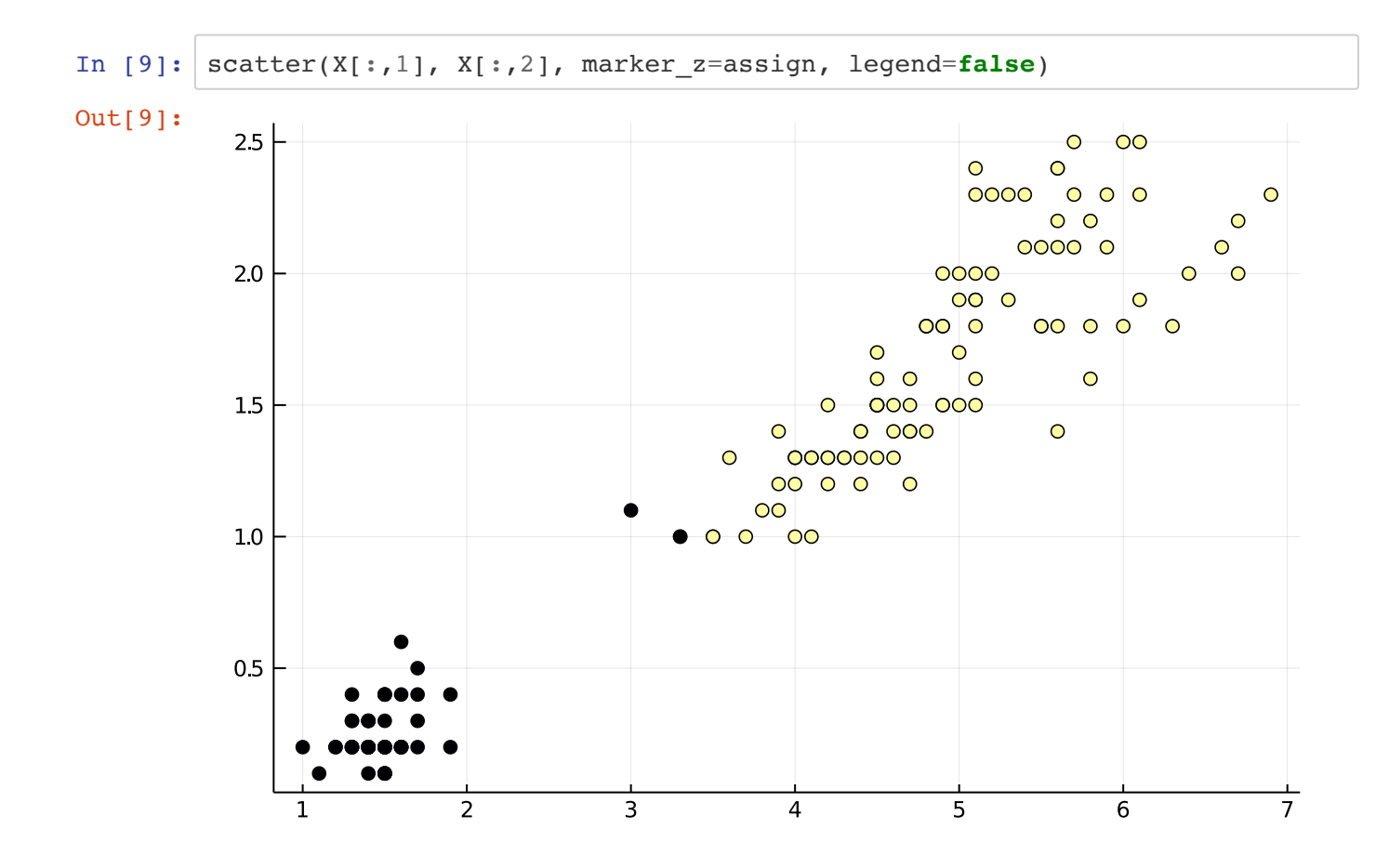

This clustering may seem less than perfect. But recall that (1) in this plot we are looking at only two of the four variables while  $k$ -means uses all of them, (2) we are not guaranteed to find the best solution, (3) our objective function is somewhat arbitrary, and (4) it is not clear what the right choice of  $k$  is. In fact, the original dataset provided the correct answer as determined by a botanist [\(https://en.wikipedia.org/wiki/Edgar\\_Anderson\).](https://en.wikipedia.org/wiki/Edgar_Anderson) Despite what the figure above may lead us to believe, there are in reality three separate species. So let's try with  $k = 3$  clusters.

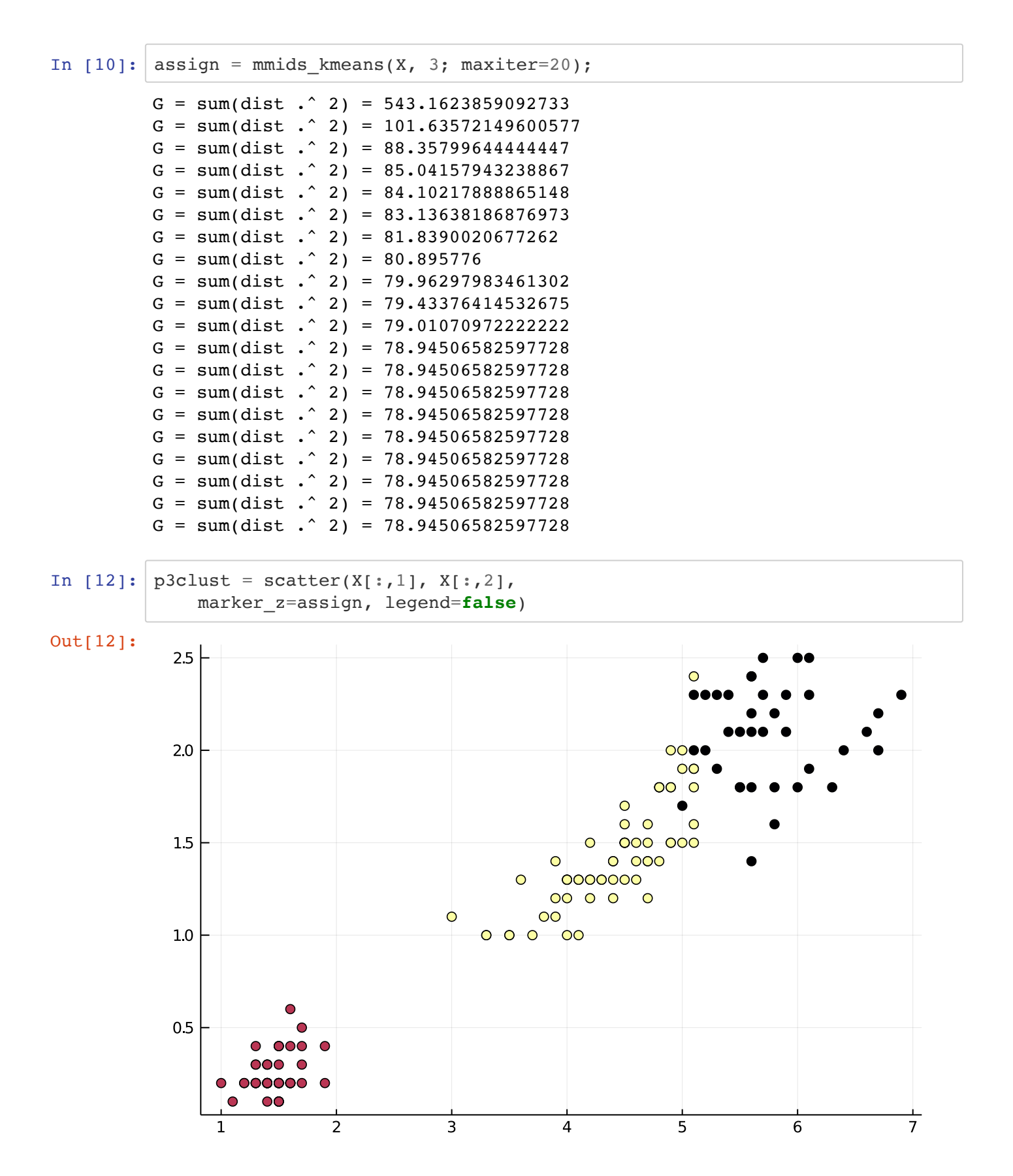

Let's load the truth and compare.

```
In [13]: df truth = CSV.read("iris-species.csv")
         first(df_truth, 5)
```
Out[13]: 5 rows × 2 columns

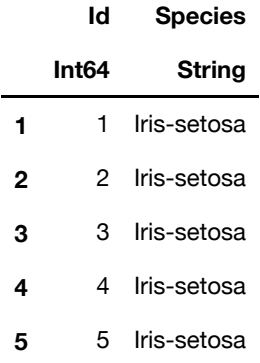

The species are:

In  $[14]$ : species = df\_truth $[:, :$ Species] unique(species) Out[14]: 3-element Array{String,1}: "Iris-setosa" "Iris-versicolor" "Iris-virginica"

To plot the outcome, we rename the species arbitrarily as  $1, 2$ , and  $3$  using a dictionary [\(https://docs.julialang.org/en/v1/base/collections/#Dictionaries-1\).](https://docs.julialang.org/en/v1/base/collections/#Dictionaries-1)

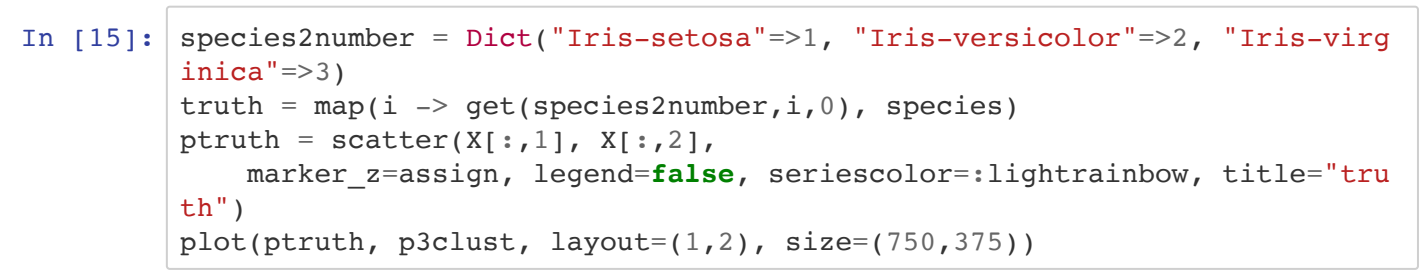

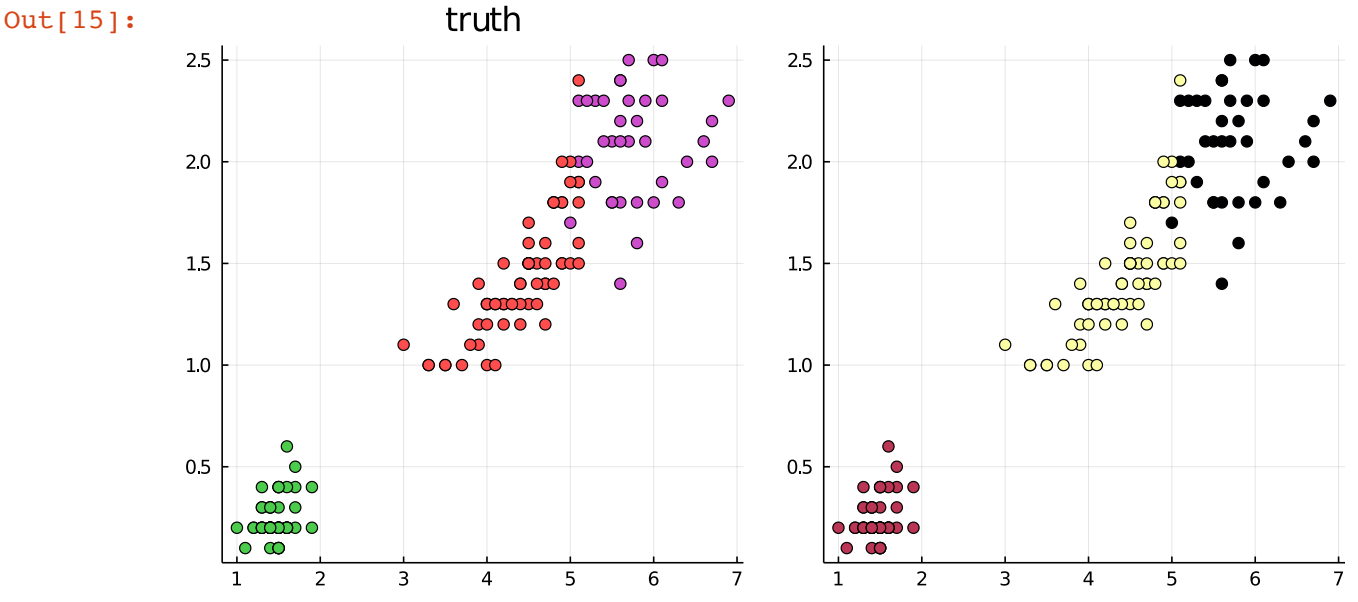

This time we get a perfect outcome...

Determining the appropriate number of clusters is not a straighforward problem. To quote Wikipedia [\(https://en.wikipedia.org/wiki/Determining\\_the\\_number\\_of\\_clusters\\_in\\_a\\_data\\_set\):](https://en.wikipedia.org/wiki/Determining_the_number_of_clusters_in_a_data_set)

The correct choice of  $k$  is often ambiguous, with interpretations depending on the shape and scale of the distribution of points in a data set and the desired clustering resolution of the user. In addition, increasing  $k$  without penalty will always reduce the amount of error in the resulting clustering, to the extreme case of zero error if each data point is considered its own cluster (i.e., when  $k$  equals the number of data points,  $n$ ). Intuitively then, the optimal choice of  $k$  will strike a balance between maximum compression of the data using a single cluster, and maximum accuracy by assigning each data point to its own cluster. If an appropriate value of  $k$  is not apparent from prior knowledge of the properties of the data set, it must be chosen somehow. There are several categories of methods for making this decision.

In practice, several heuristic approaches

[<sup>\(</sup>https://en.wikipedia.org/wiki/Determining\\_the\\_number\\_of\\_clusters\\_in\\_a\\_data\\_set\)](https://en.wikipedia.org/wiki/Determining_the_number_of_clusters_in_a_data_set) are in use. Other approaches to clustering, e.g. DBSCAN [\(https://en.wikipedia.org/wiki/DBSCAN\)](https://en.wikipedia.org/wiki/DBSCAN) and hierarchical clustering [\(https://en.wikipedia.org/wiki/Hierarchical\\_clustering\),](https://en.wikipedia.org/wiki/Hierarchical_clustering) do not require a number of clusters as input.